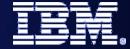

IBM SOA PoT

## **C2040 Business Rules**

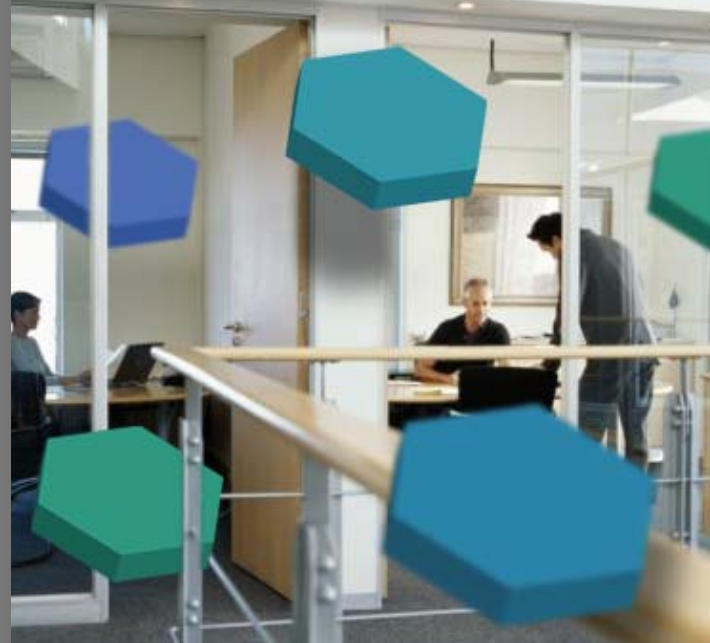

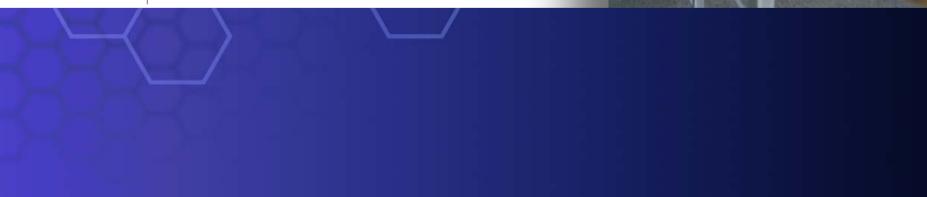

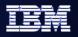

## **Business Rules - Externalize Business Logic for Business Flexibility**

- Most-Requested Business Rule Functionality
  - "Ruleset" If-then statements
  - "Decision Table" Compact form for complex nested rules
  - Generally provides 80% of customer needs
- Ease of Use
  - Adjust business rules on the fly through web interface
  - NLS enabled free text representation for rules
  - Rule change audit
  - Staged development: Import/Export of Business Rules from staging to production server
- 3rd party rules engine plug-in
  - ILOG

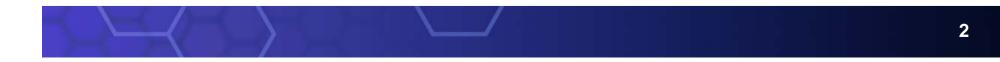

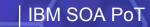

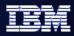

### **Business Rules**

#### Rule Group

| E General         | ▼Active Destinations            | + ×                  |                      |
|-------------------|---------------------------------|----------------------|----------------------|
| •Interfaces 🔶 🕂 💥 | Default Destination getDailyRat | teNormal             |                      |
| ▼ ① GetDailyRate  | Start Date                      | End Date             | Destination          |
| left getDailyRate | Dec 23, 2005 8:00 PM            | Jan 8, 2006 8:00 PM  | getDailyRateHolidays |
| •References 🛉 💥   | Nov 23, 2005 8:00 PM            | Nov 28, 2005 8:00 PM | getDailyRateHolidays |
|                   | Selection Criteria Current date |                      |                      |
|                   | ▼Available Destinations         | ÷ ×                  |                      |
|                   | IIII getDailyRateNormal         |                      |                      |

#### Decision Table

| = applyDiscount 🗙   |            |                          |                          |            |              |                            |
|---------------------|------------|--------------------------|--------------------------|------------|--------------|----------------------------|
| Pecision Table      |            |                          |                          |            |              |                            |
| Detailed properties | for this ( | decision table.          |                          |            |              |                            |
| applyDisc           |            |                          |                          |            |              |                            |
|                     |            |                          |                          |            |              |                            |
| ■Interface          |            |                          |                          |            |              |                            |
|                     |            | Name                     |                          |            | Туре         |                            |
| Input(s)            |            | input1                   |                          |            | Order        |                            |
| Output(s)           |            | output1                  |                          |            | Order        |                            |
| ▼Initialize Name    | Rule1      | * 4                      |                          |            |              |                            |
| Presentation        | Rulei      |                          |                          |            |              |                            |
| Action              | outout     | 1 = copyBO( input1)      |                          |            |              |                            |
|                     | - acpac    |                          |                          |            |              |                            |
| <b>▼</b> Table      | $\square$  | F R F F 🖗 🕐              |                          |            |              |                            |
| Conditions          |            |                          |                          |            |              |                            |
| input1.custStatu    | IS         | "gold"                   | "silver"                 | Otherwise  |              | 🕜 Decision Table Example 🔀 |
| output1.orderTo     | otal       | input1.orderTotal * 0.85 | input1.orderTotal * 0.90 | input1.ord | lerTotal * 1 |                            |
|                     |            |                          |                          | Actions    |              |                            |

#### Rule Set

#### **▼**Rule Set

Detailed properties for this rule set.

#### 🧮 OrderDiscount

#### ▼Interface

🗄 OrderDiscount 🗙

|           | Name    | Туре  |
|-----------|---------|-------|
| Input(s)  | input1  | Order |
| Output(s) | output1 | Order |

| Variables | <br>- 30 |          |  |
|-----------|----------|----------|--|
| Name      |          | Туре     |  |
| FreeGift  |          | LineItem |  |

#### •Rules 🛛 🐺 🎥 🖉 🗶

| Name         | Rule1                    |
|--------------|--------------------------|
| Presentation |                          |
| Action       | output1 =copyBO( input1) |
|              |                          |
| Name         | Rule2                    |

| Presentation |                                                                                             |
|--------------|---------------------------------------------------------------------------------------------|
| IF           | input1.custStatus == "gold"                                                                 |
| Then         | output1.orderTotal = input1.orderTotal * 0.85<br>output1.lineItems.add( FreeGift)<br>return |
|              |                                                                                             |
| Name         | Rule3                                                                                       |
| Presentation |                                                                                             |

| Fresentation |                                                         |
|--------------|---------------------------------------------------------|
| IF           | input1.custStatus == "silver"                           |
| Then         | output1.orderTotal = input1.orderTotal * 0.90<br>return |

#### IBM SOA PoT

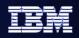

### **Business Rule Group**

- Group Rule Sets or Decision Tables with common business focus
- Rule Group aggregates rules with the same interface
- Rules may be defined as Rule
   Sets or Decision

- Date/time ranges determine when a business rule is going to be invoked
- Date\time may be specified
  - As the Current Date,
  - Supplied by Java snippet
  - From the input parameters

|                       |                                 |                        | Rule Group<br>Editor |
|-----------------------|---------------------------------|------------------------|----------------------|
| 다. General            | ▼Active Destinations            | + ×                    |                      |
| ▼Interfaces 🕂 💥       | Default Destination Regular     |                        |                      |
| ▼ 1 CalculateDiscount | Start Date                      | End Date               | Destination          |
| 🍪 disc                | Dec 25, 2005 7:00 PM            | 📰 Jan 15, 2006 7:00 PM | Boxing               |
| ▼References 🛉 💥       | Mov 30, 2005 7:00 PM            | E Dec 24, 2005 7:00 PM | Christmas            |
|                       | Aug 31, 2005 7:00 PM            | Ep 14, 2005 7:00 PM    | School               |
|                       | Selection Criteria Current date |                        |                      |

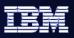

**Rule Set Editor** 

#### IBM SOA PoT

## **Rule Set and Decision Table**

- Rule Set
  - A set of if/then rule statements
- Decision Table
  - Balanced binary tree format
- Templates
  - Determine which aspects of the rule can be modified at runtime
  - User interface to modify rules
  - Rule Set and Decision Table can both be templetized

|             |              |                                                                                |              |               |            |                                | Rule Set Eultor                     |  |  |  |
|-------------|--------------|--------------------------------------------------------------------------------|--------------|---------------|------------|--------------------------------|-------------------------------------|--|--|--|
| <b>▼</b> Ru | iles         |                                                                                | ≉ 🎝          | ×             |            |                                |                                     |  |  |  |
|             | Name         | Rule2                                                                          | Rule2        |               |            |                                |                                     |  |  |  |
|             | Template     | Templa                                                                         | te 1         |               |            |                                |                                     |  |  |  |
|             | Presentation | If the a                                                                       | issets are g | reater than 🖸 | 2000000    | and the liabilities are less t | than 500000, then the rating is A.  |  |  |  |
|             | Name         | Rule 1                                                                         |              |               |            |                                |                                     |  |  |  |
|             | Template     | Templa                                                                         | te 1         |               |            |                                |                                     |  |  |  |
|             | Presentation | If the a                                                                       | issets are g | reater than 2 | 2000000    | and the liabilities are less t | than 1000000, then the rating is B. |  |  |  |
| <b>▼</b> Te | mplates      |                                                                                | å ¥          |               |            | Template                       |                                     |  |  |  |
|             | Name         | Templa                                                                         | te 1         |               |            |                                |                                     |  |  |  |
|             | Presentation | If the a                                                                       | issets are g | reater than { | 0} and the | e liabilities are less than {1 | 1}, then the rating is {2}.         |  |  |  |
|             |              | Index                                                                          | Name         | Туре          | Constrai   | int                            |                                     |  |  |  |
|             | Parameters   | {0}                                                                            | var1         | double        | None       |                                |                                     |  |  |  |
|             | Parameters   | {1}                                                                            | var2         | double        | None       |                                |                                     |  |  |  |
|             |              | {2}                                                                            | var3         | string        | None       |                                |                                     |  |  |  |
|             | If           | all of the following are true<br>info.assets > var1<br>info.liabilities < var2 |              |               |            |                                |                                     |  |  |  |
|             | Then         | rating = var3                                                                  |              |               |            |                                |                                     |  |  |  |

| ▼Decision Table  |                    | 8 F 🛱 🖑  |         |          |  |  |
|------------------|--------------------|----------|---------|----------|--|--|
| info.assets      | > 500000 <= 500000 |          |         |          |  |  |
| info.liabilities | < 10000            | >= 10000 | < 10000 | >= 10000 |  |  |
| rating           | "A"                | "В"      | "C"     | "D"      |  |  |

#### **Decision Table Editor**

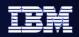

## **Describing a Rule in WID**

| Call Parameters           | myRuleSet      X     ✓     Pule Set     Detailed properties for     myRuleSet     ✓     Interface | this rule set. |      |                                |
|---------------------------|---------------------------------------------------------------------------------------------------|----------------|------|--------------------------------|
|                           |                                                                                                   | Name           |      | Туре                           |
|                           | Input(s)                                                                                          | basePrice      |      | double                         |
|                           | Output(s)                                                                                         | discount       |      | double                         |
| Variables for local state | ▼Variables<br>Name                                                                                | <b>₩</b> X     | Туре | Rules that will be defined     |
|                           | ▼Rules O ▼Templates                                                                               |                |      | Templates<br>(to be discussed) |

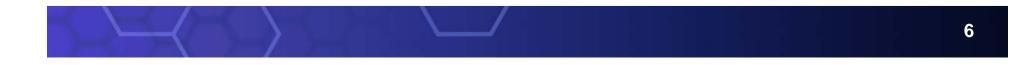

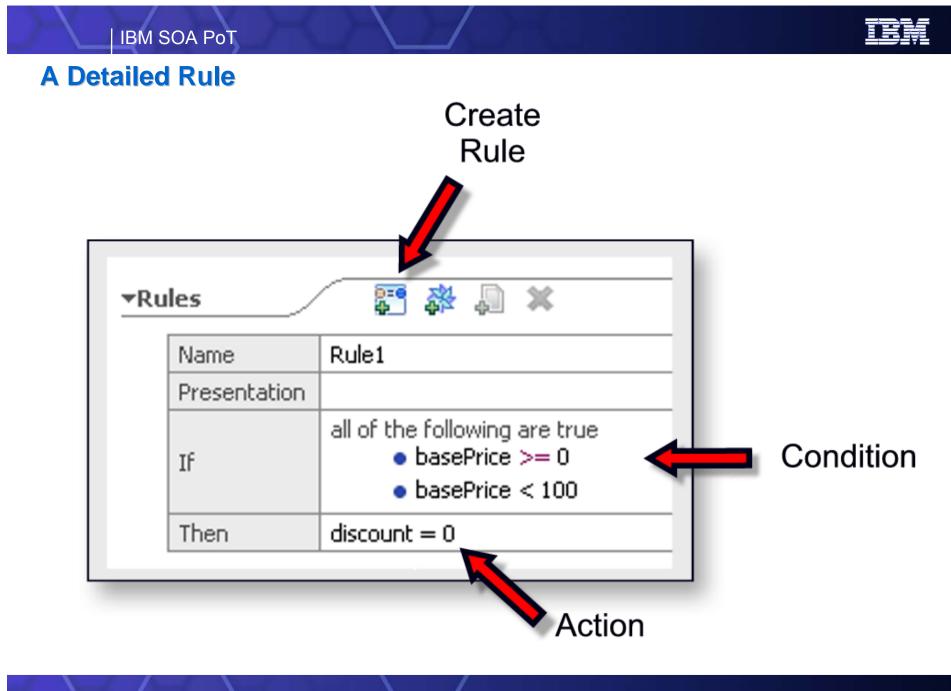

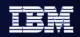

## Multiple Rules ...

| Name         | Rule1                                                               |              |                                            |
|--------------|---------------------------------------------------------------------|--------------|--------------------------------------------|
| Presentation |                                                                     |              |                                            |
| Action       | discount = 0                                                        |              |                                            |
| Name         | Rule2                                                               |              |                                            |
| Presentation |                                                                     |              | 2                                          |
|              | all of the following are true                                       | Name         | Rule4                                      |
| IF           | • basePrice >= 0                                                    | Presentation |                                            |
|              | • basePrice < 100                                                   |              | all of the following are true              |
| Then         | discount = 0                                                        | IF           | • basePrice >= 500                         |
|              | Rule3                                                               |              | basePrice < 1000                           |
| Name         | Rules                                                               | Then         | discount = 0.10                            |
| Presentation |                                                                     |              |                                            |
|              | all of the following are true<br>• basePrice >= 100                 | Name         | Rule5                                      |
| If           | <ul> <li>basePrice &gt;= 100</li> <li>basePrice &lt; 500</li> </ul> | Presentation |                                            |
|              |                                                                     |              | all of the following are true              |
| Then         | discount = 0.05                                                     | IF           | • basePrice >= 1000                        |
|              |                                                                     |              | <ul> <li>basePrice &lt; 9999999</li> </ul> |
|              |                                                                     | Then         | discount = 0.15                            |

IBM SOA PoT

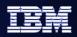

### Templates ...

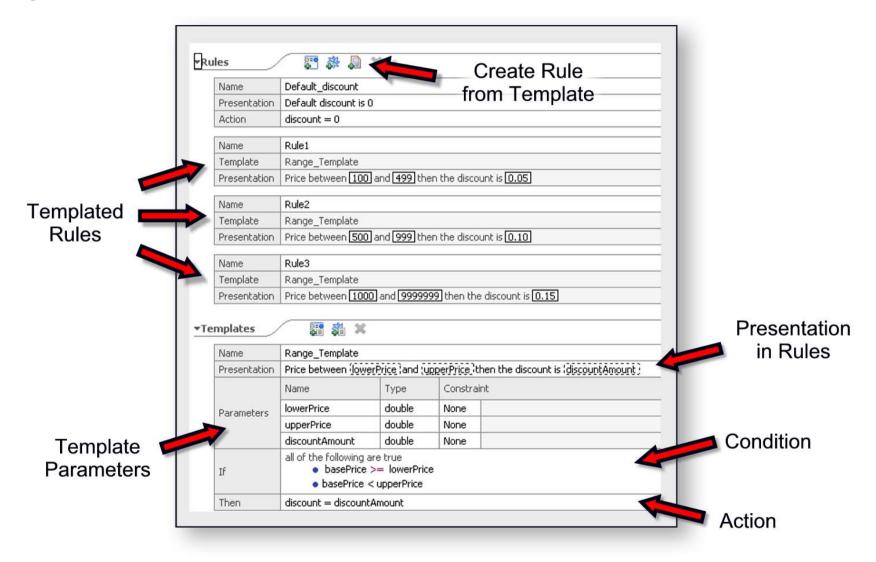

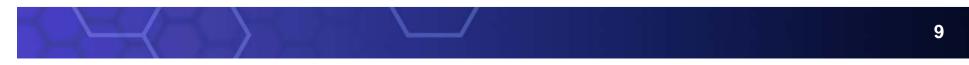

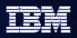

## **Dynamicity with Business Rules**

| ▼Rules 🐺 🐉 💭 💥 |              |                          |  |
|----------------|--------------|--------------------------|--|
|                | Name         | Rule2                    |  |
|                | Template     | Template 1               |  |
|                | Presentation | if 330 abd 589 then HIGH |  |
|                |              |                          |  |
|                | Name         | Rule3                    |  |
|                | Template     | Template 1               |  |
|                | Presentation | if 590 abd 749 then MED  |  |
|                |              |                          |  |
|                | Name         | Rule4                    |  |
|                | Template     | Template 1               |  |
|                | Presentation | if 750 abd 830 then LOW  |  |
|                |              |                          |  |

- Programmer defines rules from templates
- Templates expose rule parameters to *Business Rules Manager*

#### Tools WebSphere Integration Developer

#### Runtime WebSphere Process Server

- Using *Business Rules Manager*, the Business Analyst changes rules at runtime
- No need to restart the application
- Users are authenticated using standard WAS authentication / security
- Changes may be exported back to WID

| Welcome       Logout       Help         > CreditRiskAssessmentBusinessRule_206424068 > InputCriterion         Edit Mode:InputCriterion - Ruleset |                                 |            |  |  |
|----------------------------------------------------------------------------------------------------|---------------------------------|------------|--|--|
| Save Cano                                                                                                    | Cel Messages:                   |            |  |  |
| General Information                                                                                                    |                                 |            |  |  |
| Last Published                                                                                                    | Nov 22, 2005 13:51 (Local Time) | Status     |  |  |
| Description                                                                                                    |                                 |            |  |  |
| Rules New Rule from Template                                                                                                    |                                 |            |  |  |
| Name                                                                                                    | Rule                            | Action     |  |  |
| Rule2                                                                                                    | if 300 abd 340 then HIGH        | 🕂 Delete   |  |  |
| Rule3                                                                                                    | if 341 abd 400 then MED         | 🕀 分 Delete |  |  |
| Rule4                                                                                                    | if 401 abd 830 then LOW         | 分 Delete   |  |  |

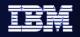

### Lab Objectives

Achieve business agility

- Allow changes to business rules at runtime
  - No recoding, retesting, and redeploying

Role: Integration Developer

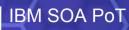

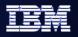

What are we going to do in the Lab?

- Change the CreditRiskAssessment Task to a
   Business Rule
- Define a Rule Set
- Save and Verify the Business Rule
- Re-test the SimpleAccountVerification process
- Modify the Business Rule at Runtime
- Re-test the Business Rule again

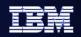

## Lab 8 30 Minutes

SOA Proof of Technology

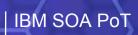

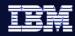

# Thank You

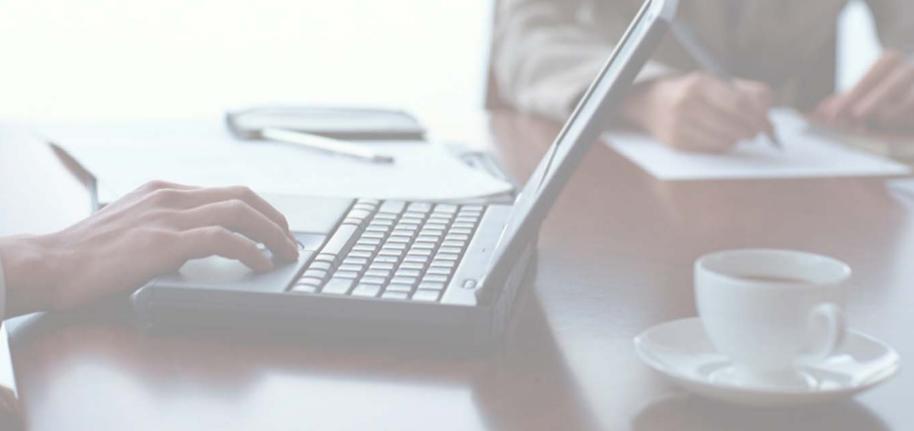